# **Requirements - Display Sets**

#### **Table of Contents**

- [NOTE: The term Display Sets is being replaced with the generic term Collection.](#page-0-0)
- [Milestones](#page-0-1)
- [Use Cases Milestone Requirements](#page-2-0)

### <span id="page-0-0"></span>**NOTE: The term Display Sets is being replaced with the generic term Collection.**

#### <span id="page-0-1"></span>**Milestones**

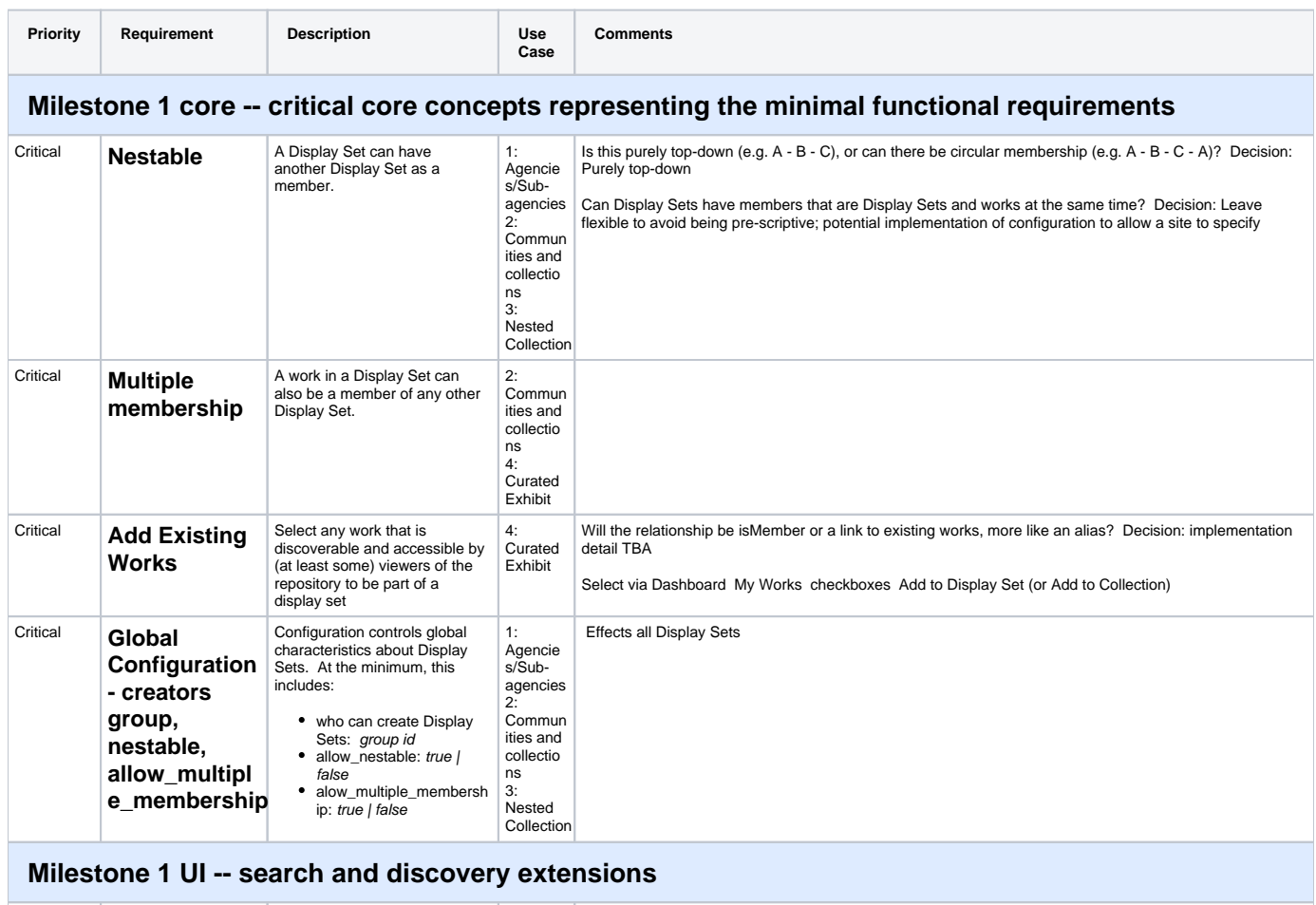

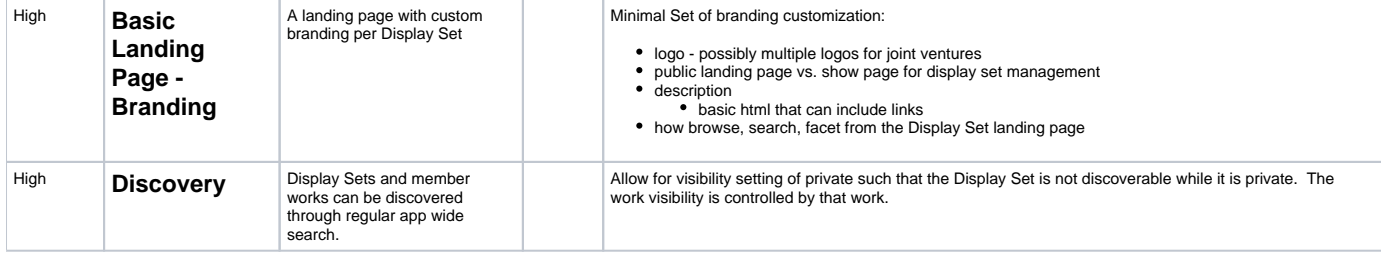

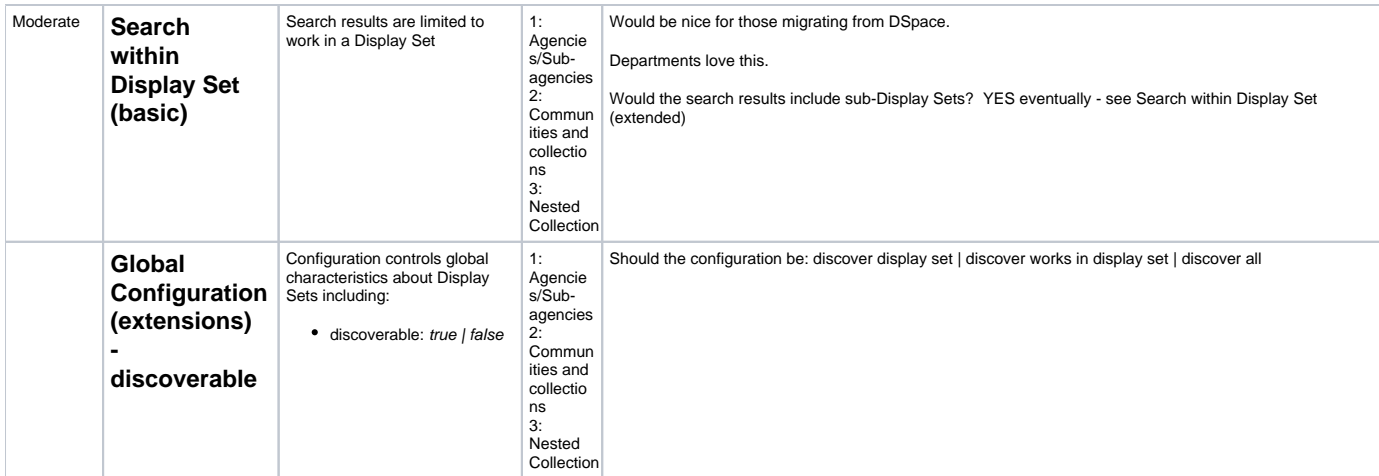

### **Milestone 2 core -- moderately complex core features**

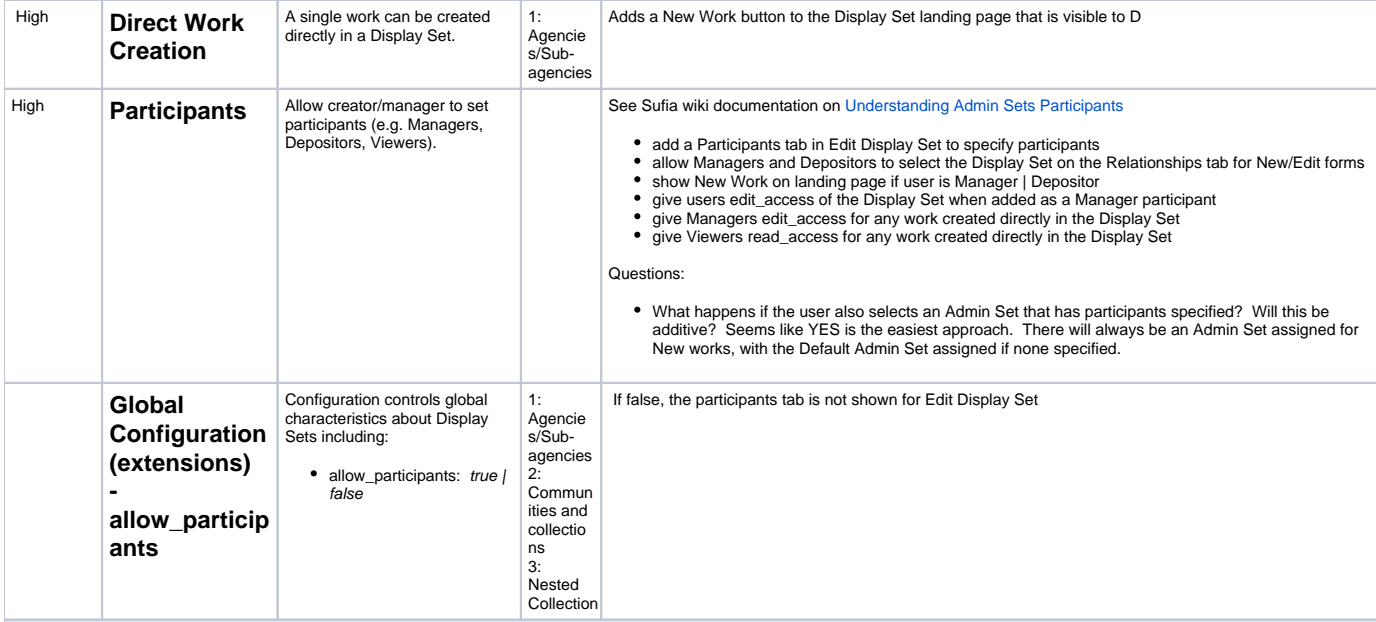

### **Milestone 2 UI -- more extensive UI extensions**

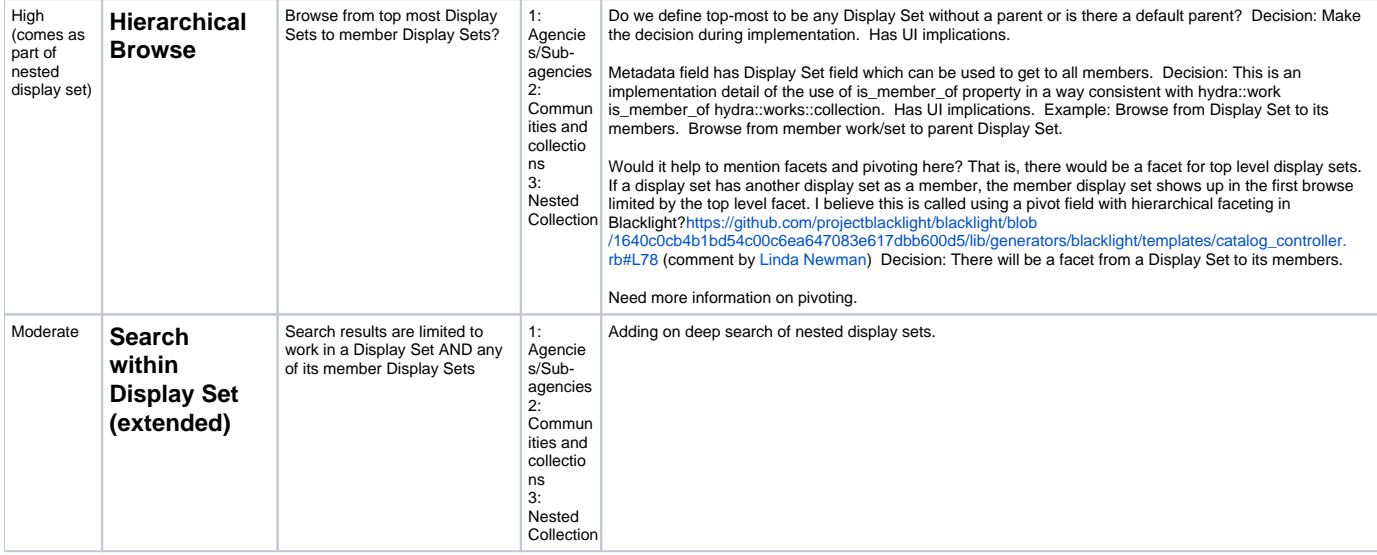

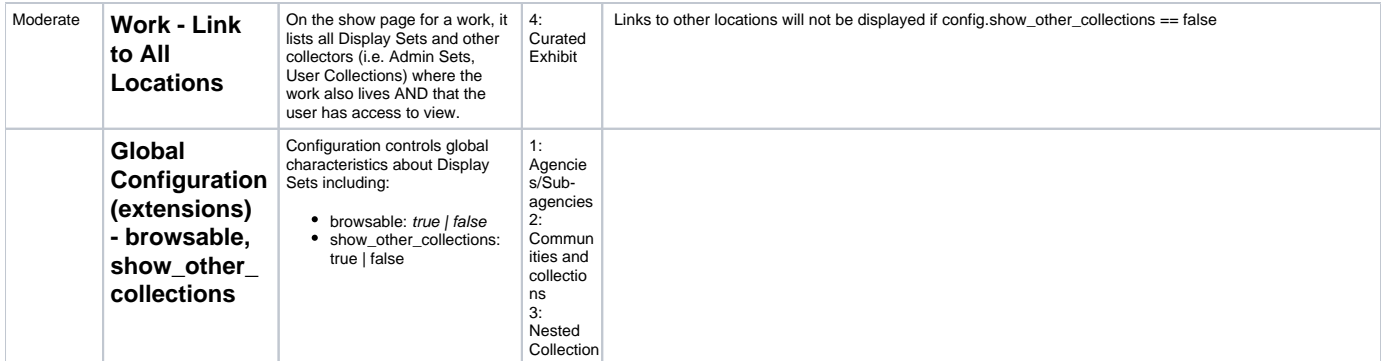

#### **Milestone 3 - lower priority features (will review all remaining requirements before proceeding)**

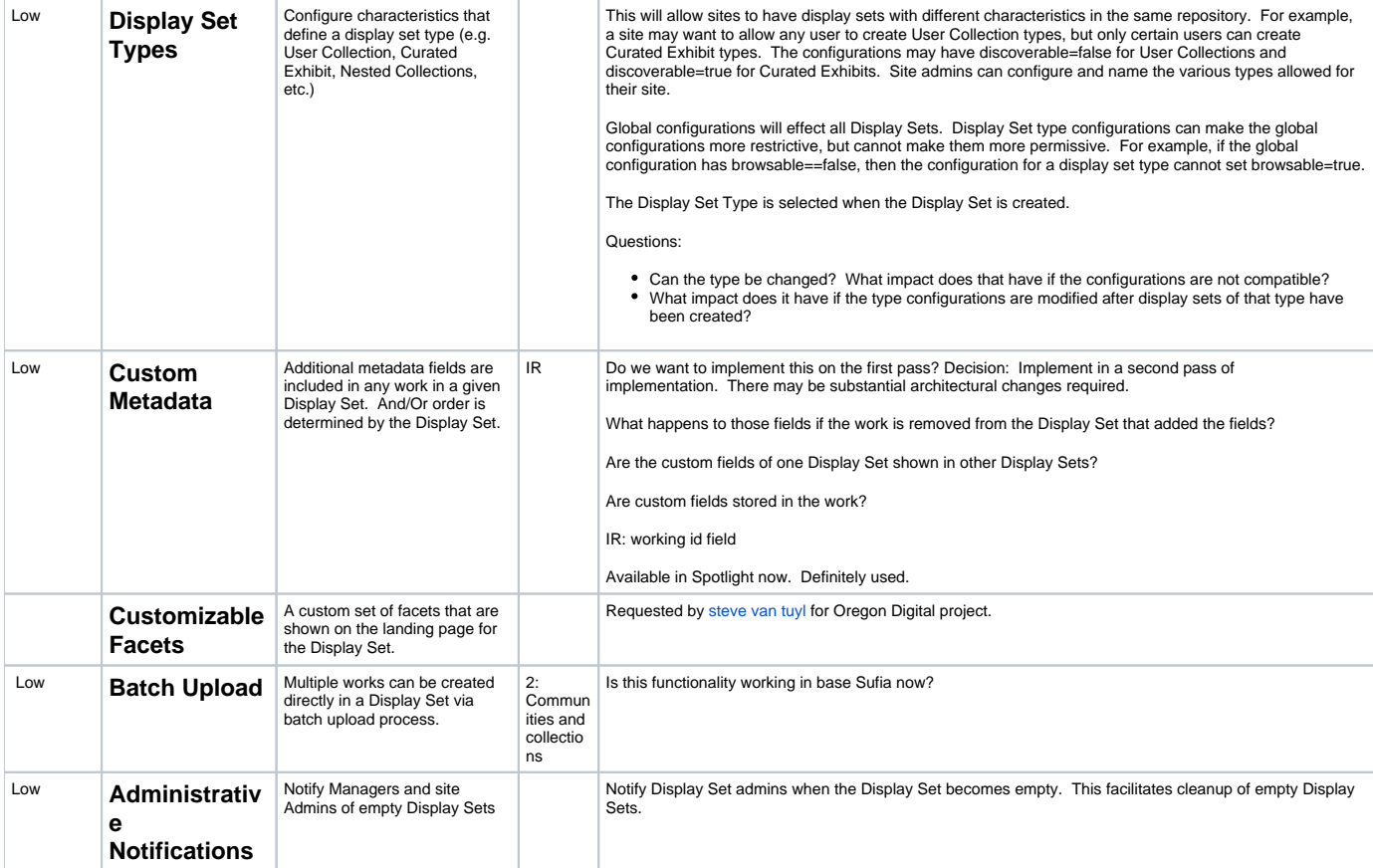

#### **Milestone 4 - Complex with significant overlap with Admin Sets**

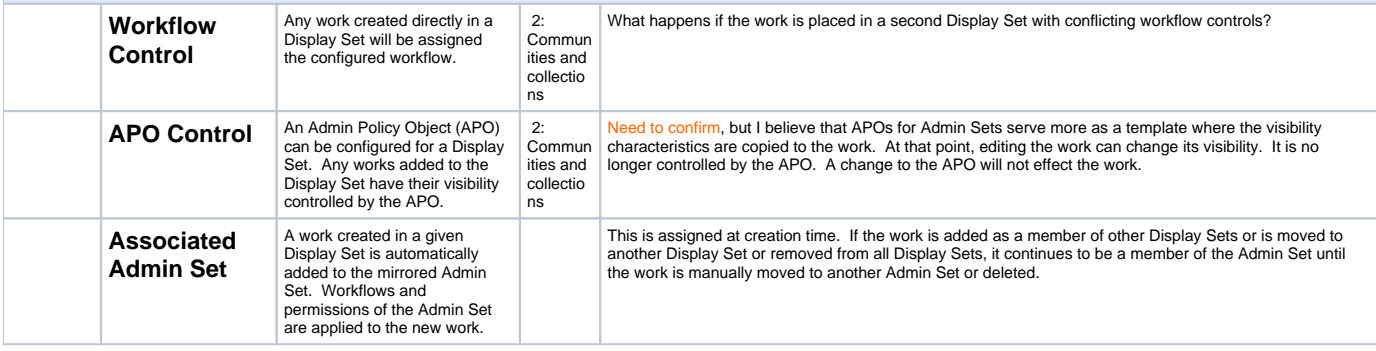

## <span id="page-2-0"></span>**Use Cases Milestone Requirements**

For each use case, what milestone would need to be completed before you could make a viable implementation? The milestones will be completed in order.

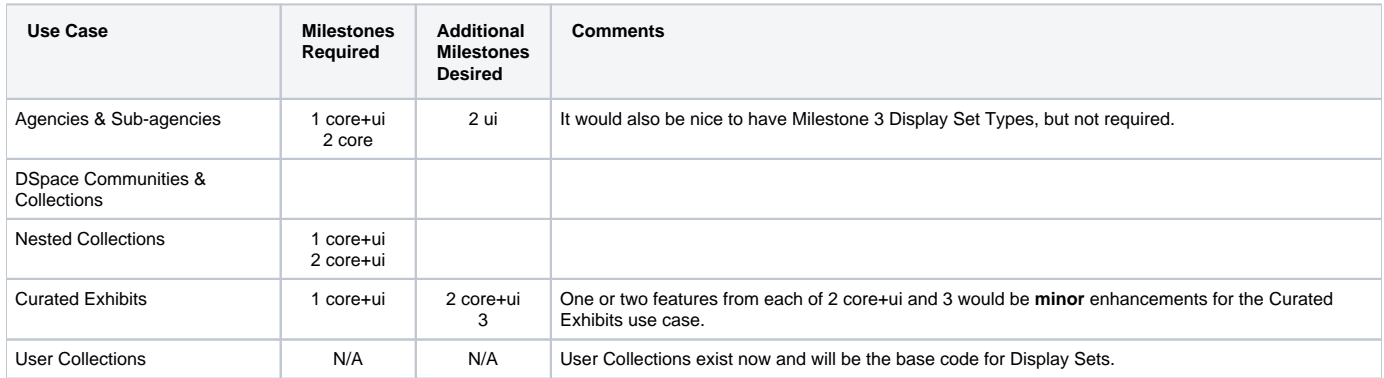